## **УТВЕРЖДАЮ**

Заместитель Главы администрации ЗАТО г. Железногорск  $m\mu\mu\beta$ B.IO. DOMAHAN

План финансово - хозяйственной деятельности муниципального бюджетного дошкольного образовательного учреждения МБДОУ № 23 "Золотой петушок" (наименование учреждения)

на финансовый 2016 год и плановый период 2017 - 2018 годы

"  $0.5$ "  $0.4 \text{ m}$   $\sqrt{22}$  2016 r.

1. Общие сведения о муниципальном бюджетном учреждении:

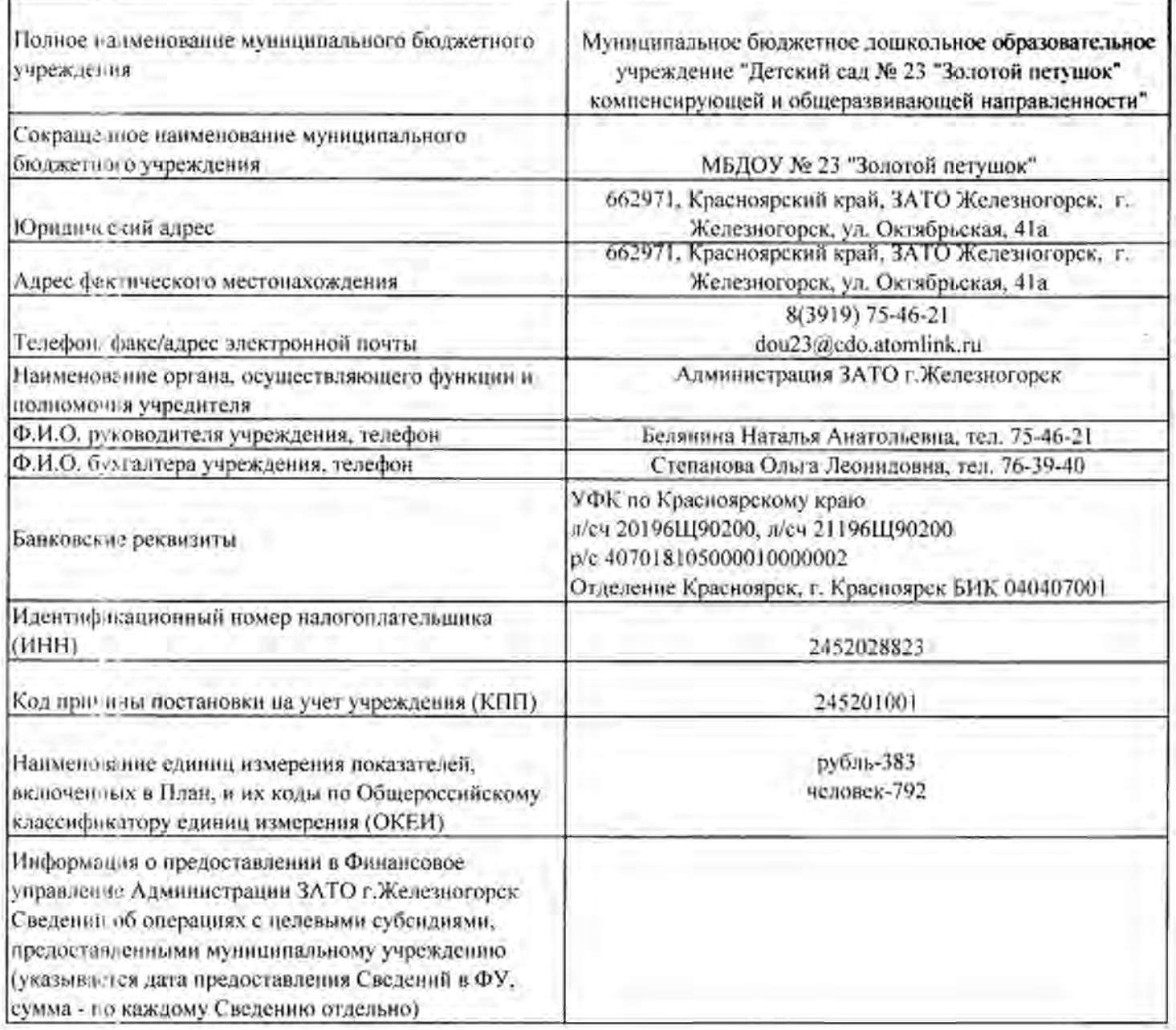

2. Цели печтельности муницинального бюджетного учреждения, в соответствии с федеральными законами к иными пормативными правовыми актами и уставом учреждения: 2.1. Осушествление образовательной деятельности по образовательным программам дошкольного образования 2.2. Присмотр и уход за детьми

3. Виды деятельности муниципального бюджетного учреждения, относящиеся к его основным видам деятельности, в соответствии с уставом учреждения:

3.1. Дошлольное образование (предшествующее начальному общему образованию), осуществляющееся посредством реализации образовательных программ дошкольного образования 3.2. Предоставление социальных услуг без обеспечения проживания осуществляющееся посредством реалиации присмотра и ухода

4. Перечинь услуг (работ) муниципального бюджетного учреждения, относящихся в соответствии с уставом учреждения к основным видам деятельности учреждения, предоставление которых для физических и юридических лиц осуществляется за плату:

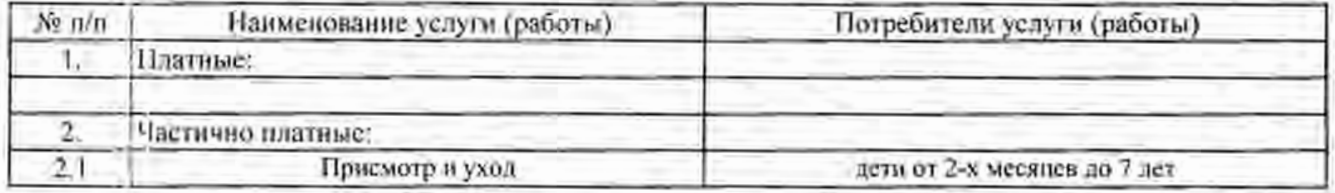

## 5. Общая балансовая стоимость недвижимого и движимого муниципального имущества на дату составления Плана:

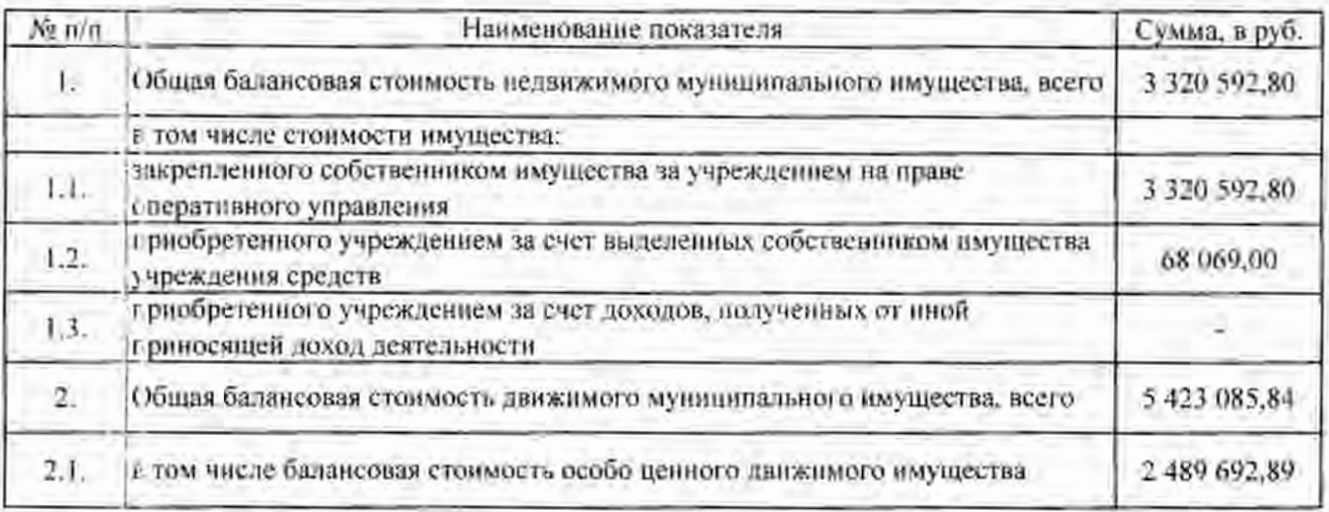

## 6. Показатели финансового состояния муниципального бюджетного учреждения:

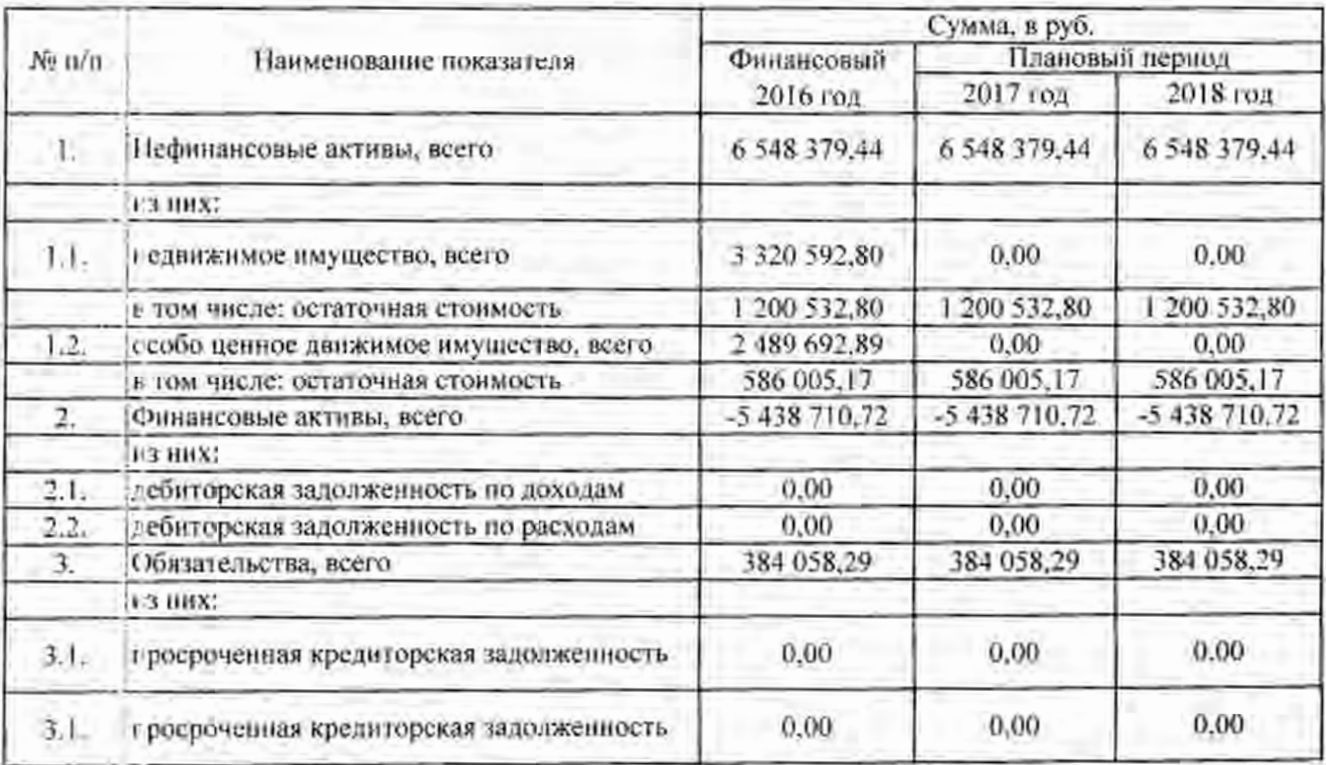

7. Показ пели по поступлениям и выплатам муниципального бюджетного учреждения:

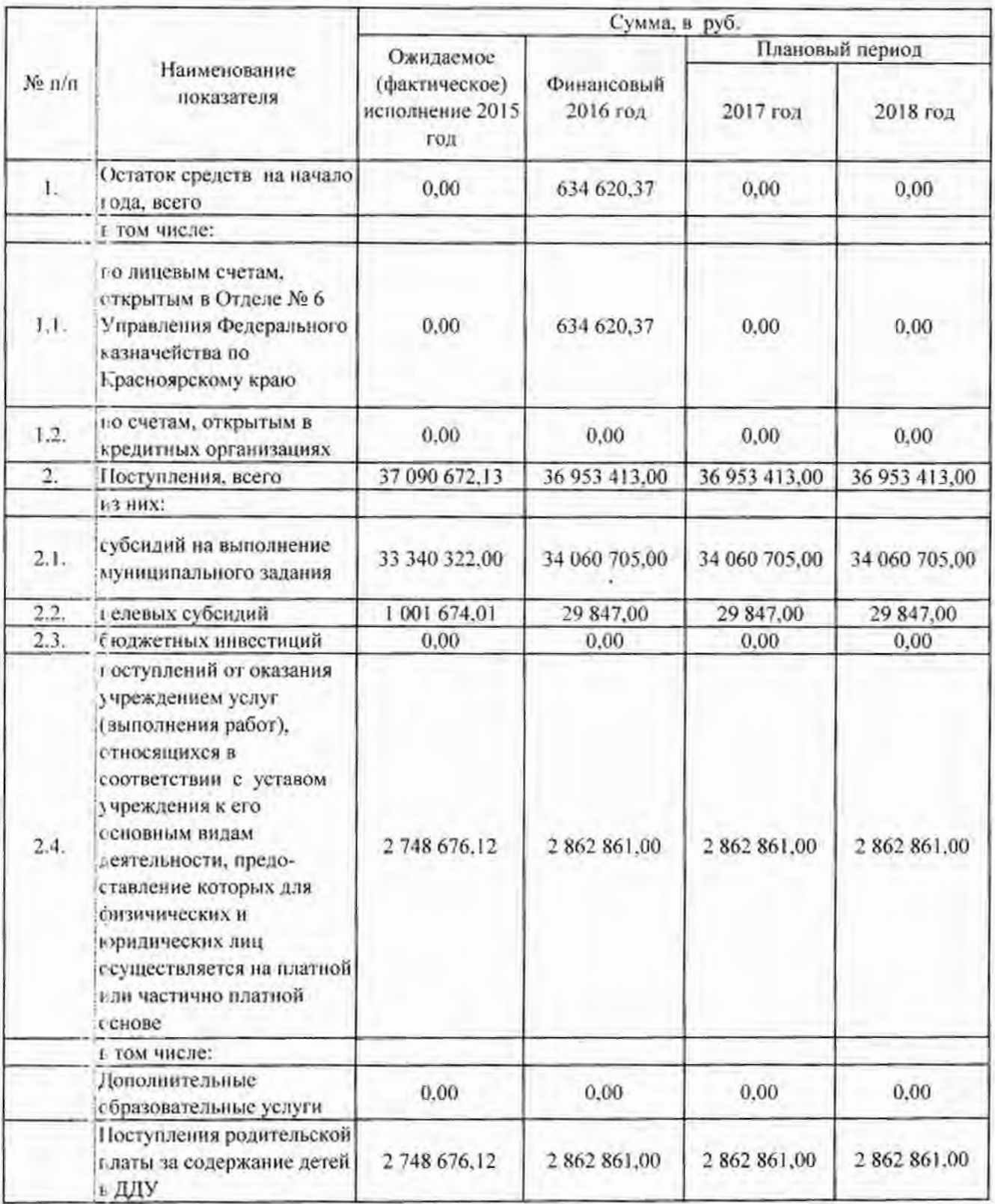

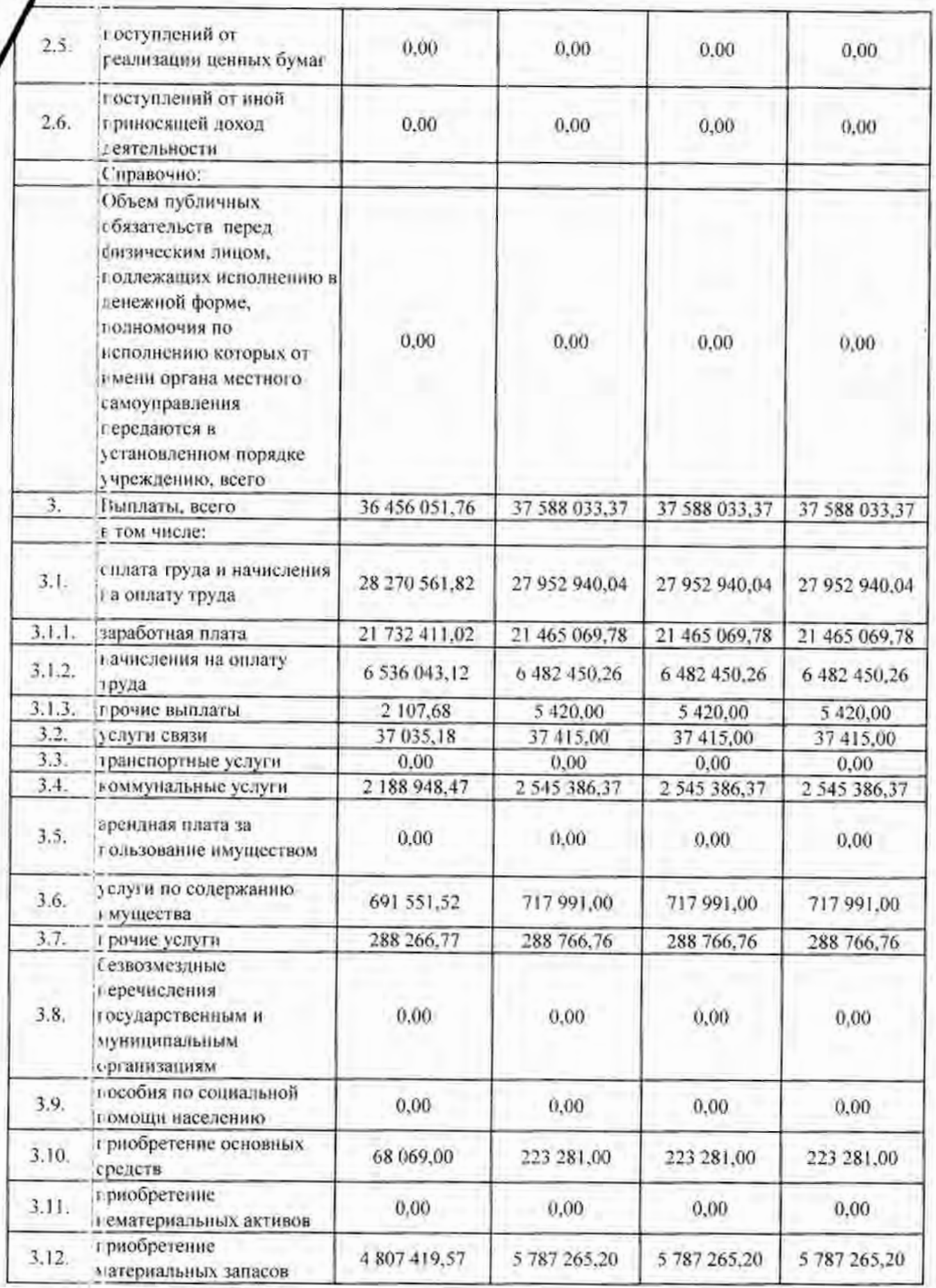

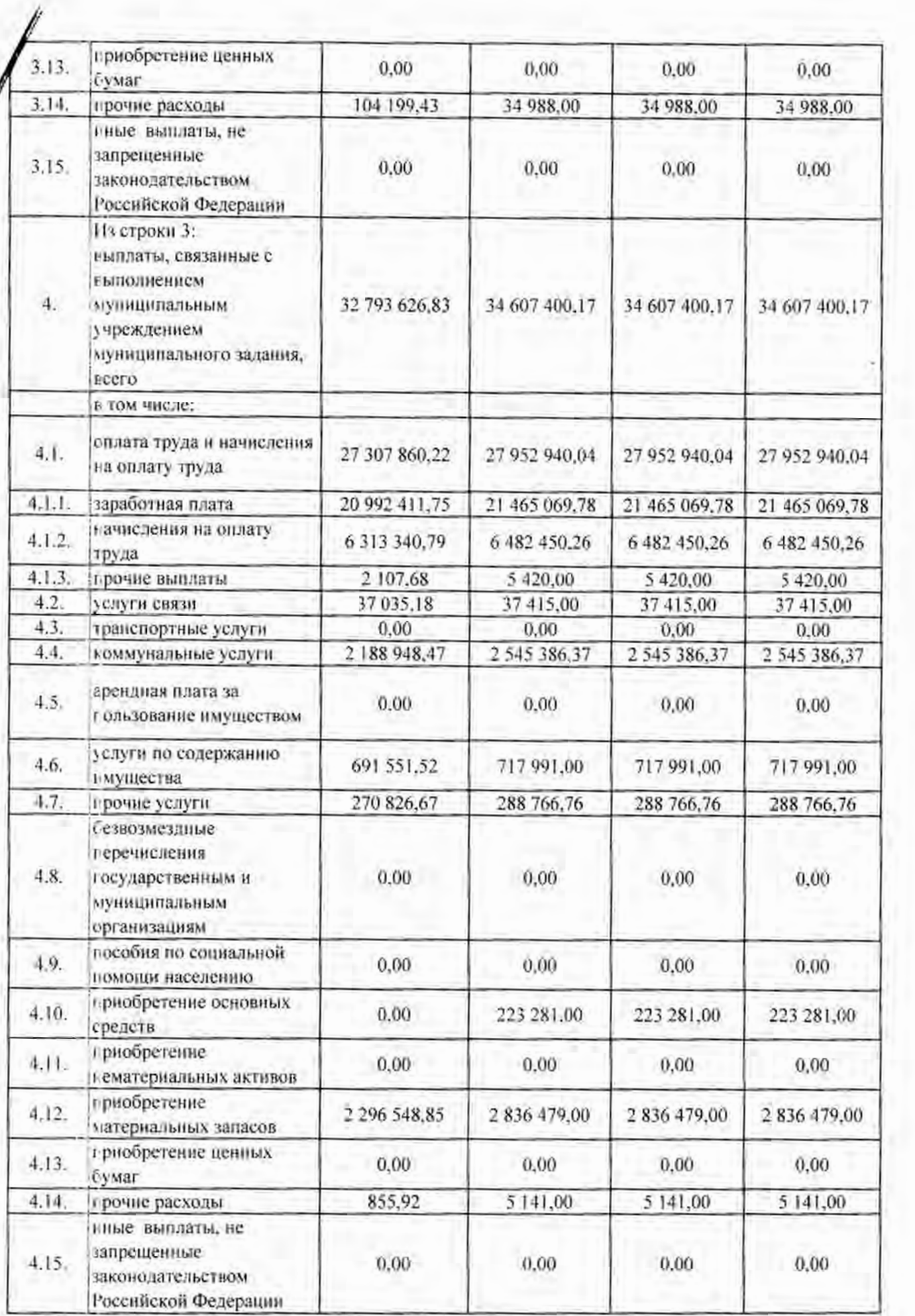

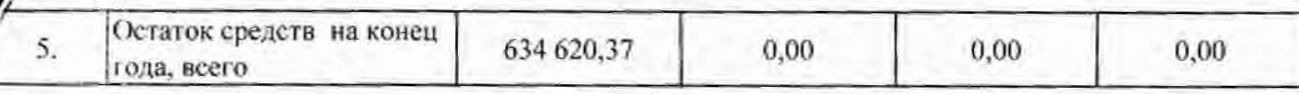

8. Штатная численность и средняя заработная плата работников муниципального бюджетного учреждения:

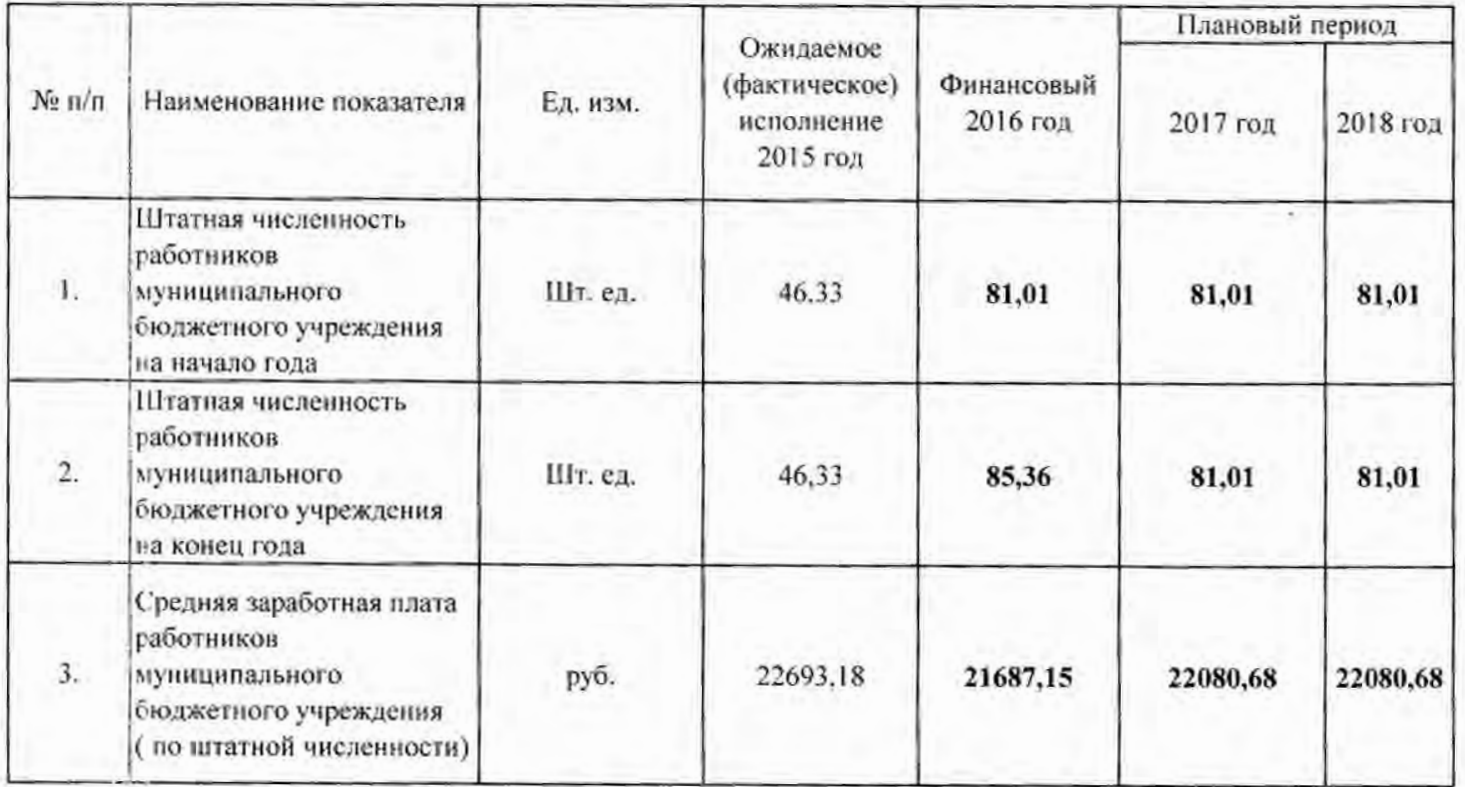

9. Общая сумма прибыли муниципального бюджетного учреждения после налогообложения:

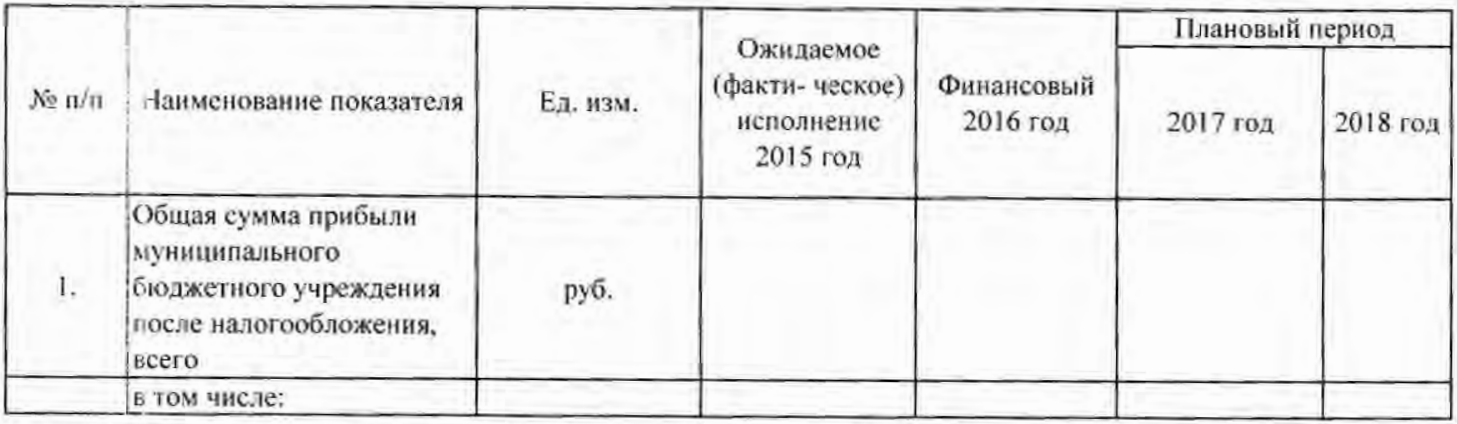

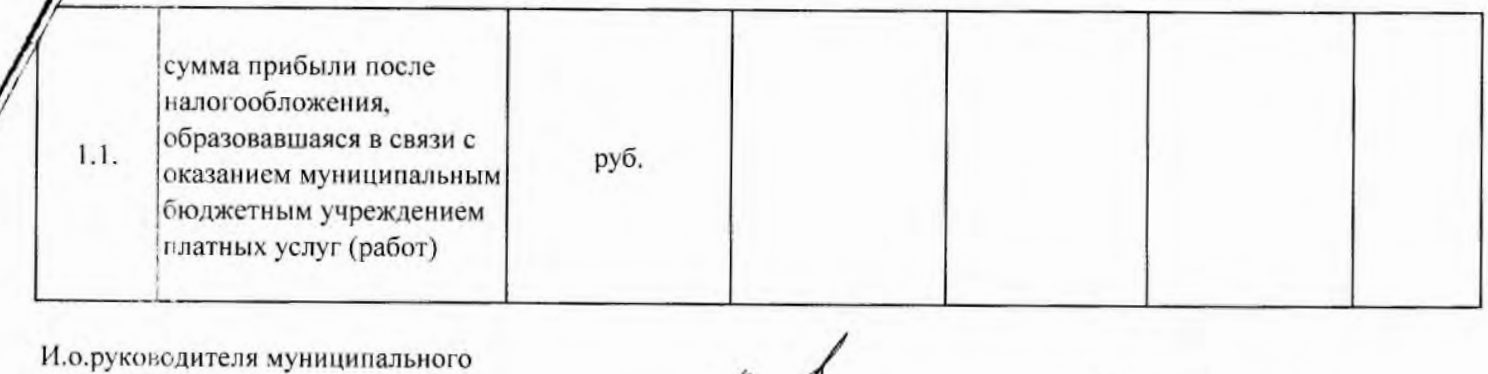

hu

(подпись)

Главный бухгалтер муниципального бюджетного учреждения

бюджетного учреждения

(подпись)

О.Л.Степанова (расшифровка подписи)

Н. О. Вячеславова

(расшифровка подписи)

"Согласовано" Исполняющий обязанности руководителя отраслевого (структурного) подразделения Администрации ЗАТО г. Железногорск или Руководитель муниципального казенного учреждения

Руководитель КУМИ

 $(noan$ 

Руководитель УЭП

(подпись)

Е.В.Титова (расшифровка подписи) Н.В.Дедова (расшифровка подписи)

Н.И.Соловьева (расшифровка подписи) МБДОУ № 23

Приложение № 1

Изменения по выплатам на выполнение муниципального задания:

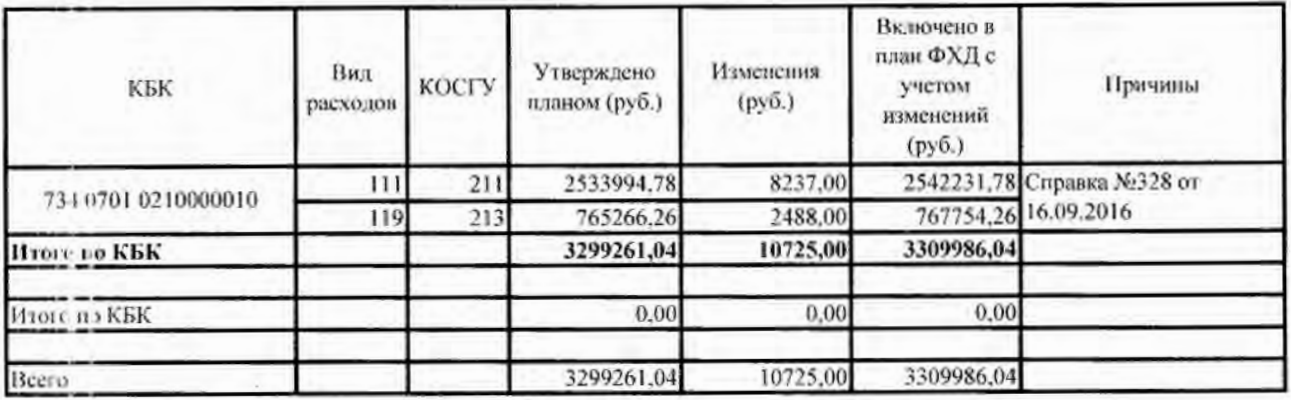

Изменения по выплатам на иные цели:

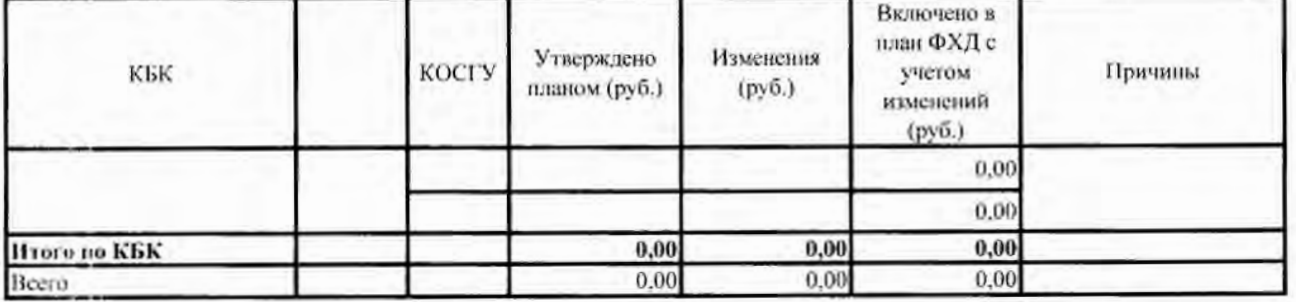

Изменения по приносящей доход деятельности:

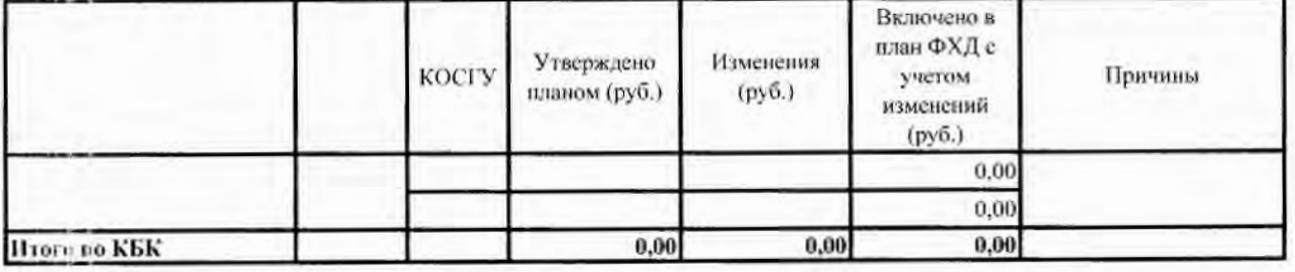

3309986,04 3299261,04 10725,00 Всего по плану ФХД

Экономист

Н.Л. Голушко

## Справка №328

Дата ввода: Дата проводки:

об изменении росписи расходов

Основание: Письмо руководителя МКУ "Управления образования" №2060 от 16.09.2018

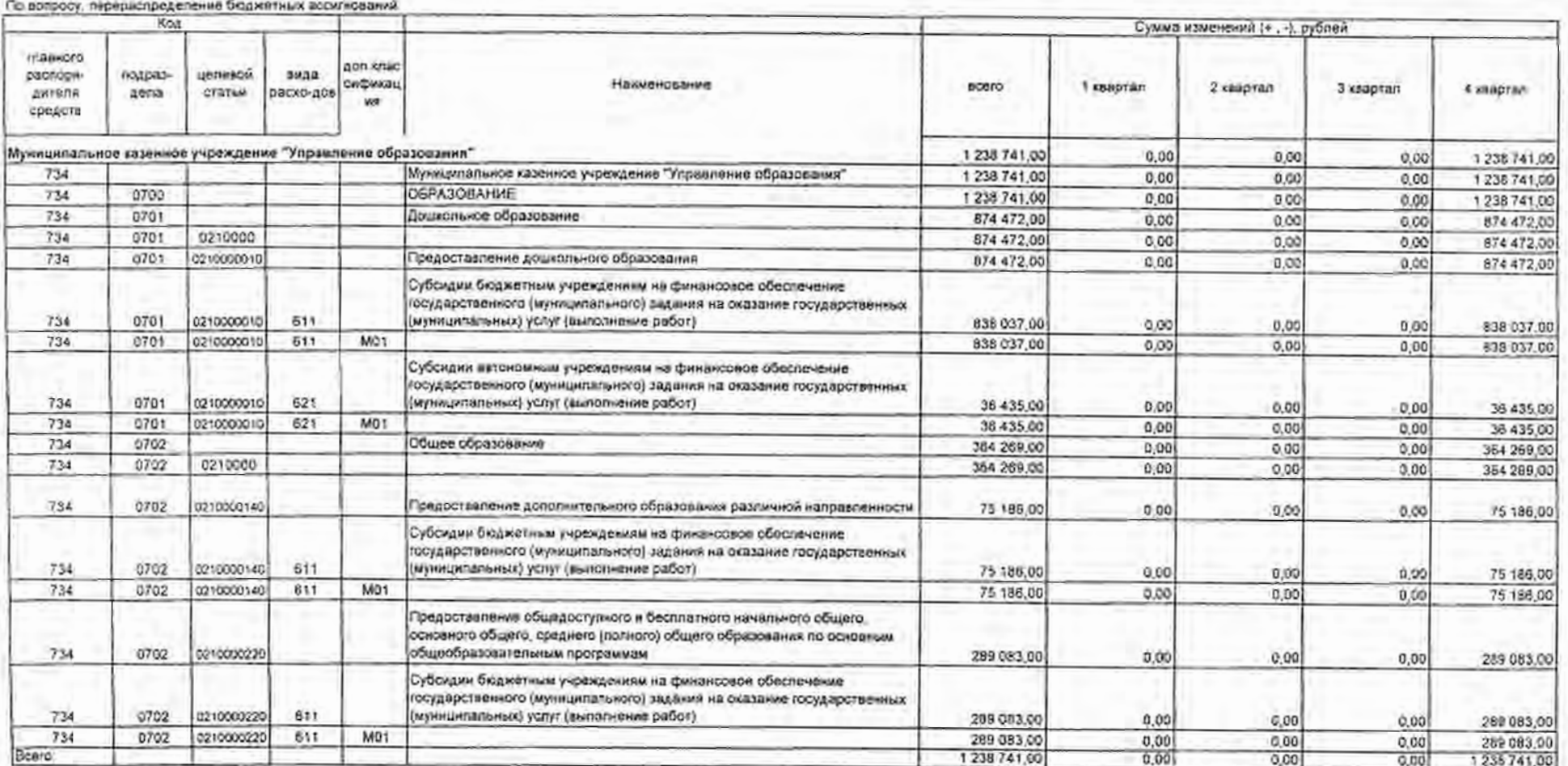

Руководители 2 **B.I' Forceses** Mononwerers Systems of Confection & Procures

Применание. Расчетные сточь, ченее 5000 руб переходят в заключительный этап возмещения на новбрь 2018 года.

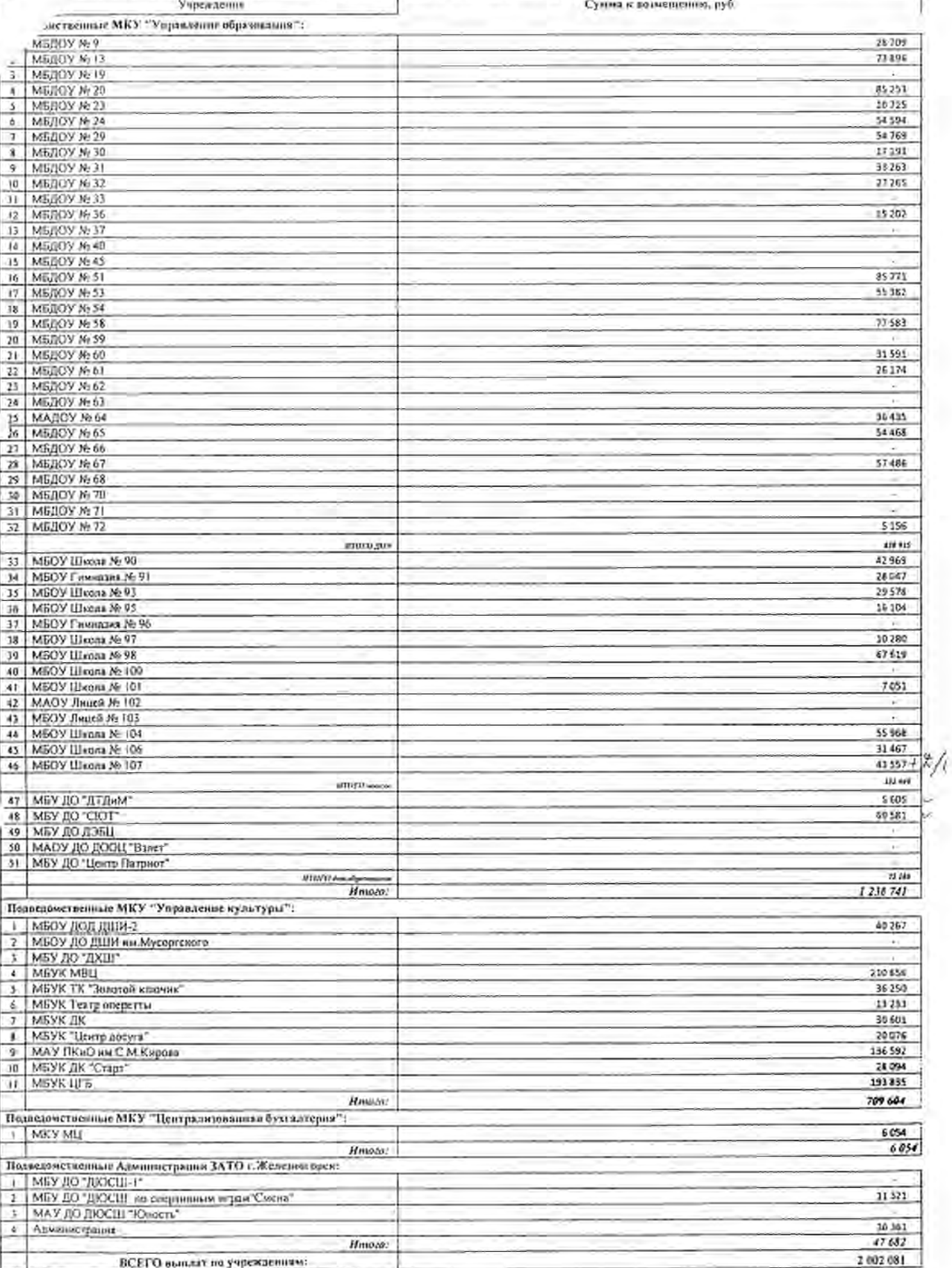

дозношаемых по итегам 8 месяцов 2016 года сумм выплат, обеспечивающих уровень заработной платы работноска не ниже размера а каработной наяты (минимального развера внаяты труда), о также авислат, устаниваниемых в полих повышения оплаты труда молодым /ам и выплат, устанавливаемых с учетом опыта работы при пазнули ученой степень, почетного званов, нагрудного знака (значка)с учетом лвансирования расходов на сентябрь-октябрь 2016 года